# **Adobe Indesign Cs2 One On One**

Yeah, reviewing a books **Adobe Indesign Cs2 One On One** could increase your near friends listings. This is just one of the solutions for you to be successful. As understood, exploit does not suggest that you have astounding points.

Comprehending as with ease as accord even more than further will give each success. neighboring to, the statement as capably as sharpness of this Adobe Indesign Cs2 One On One can be taken as with ease as picked to act.

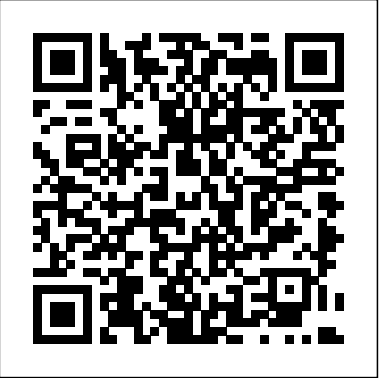

Face to Face Course Technology Ptr

Click here for the complete DVD content that accompanies this title. Nothing speeds up learning like personal training from a skilled tutor. With Adobe InDesign CS3 One-on-One, you get the equivalent of private lessons with author Deke McClelland, a world-renowned expert on digital graphics and design. Deke offers you DVD video with more than two hours of professional instruction and advice to accompany the book's easy-to-follow text. The book itself includes 600 full-color images, diagrams, and screenshots to illustrate every key step. This highly popularly learning approach is quite simple: "read the book, watch the video, do the exercise". Each chapter has corresponding video lesson that demonstrates the techniques covered. The combination of text and video instruction is uniquely effective. You proceed at your own pace and work on relevant, real-world projects as you master fundamental and advanced concepts, theories, techniques, and best practices for making the most of InDesign. This comprehensive multimedia training solution teaches you how to: Create professional-looking documents with InDesign's powerful text and graphic tools Import text from a word processor, move and scale existing text frames, and check spelling Use the line, pen, and geometric shape tools to draw complex graphic objects Apply fill and stroke, specify process and spot colors, and design custom rules Use Adobe Bridge to organize and manage your digital assets Import and modify layered artwork from Photoshop and Illustrator Create inline graphics and anchored objects that move automatically with your text from one page to the next Create, edit, and link paragraph styles, complete with nested character styles Apply a sequence of style sheets to format an entire document in one operation Build object styles with embedded paragraph styles in order to format entire frames at a time Use master pages to automate repeating page features Automatically generate a table of contents Compose a fully interactive document -- with bookmarks, hyperlinks, buttons, sounds, and movies -- and export your creation to a PDF file that can be played on most computers Adobe InDesign CS3 One-on-One puts you on the fast track to becoming a real InDesign expert. Once you're finished, you'll use InDesign smarter, faster, more creatively, and more efficiently than you thought possible.

KEY BENFIT: Designed for users at a variety of skill levels, Learning Adobe InDesign CS2 teaches using real-world design examples. The formatting to strategies for designing complex layouts using grids. With practical exam Learning series provides a total-immersion, hands-on tutorial that walks users step-by-step, mouse-click by mouse-click, keystroke by keystroke through all the features of the software application. The well-illustrated, spiral-bound book contains easy-to-read, appealingly formatted procedural explanations and step-by-step exercises in a multi-part Lesson format. Adobe InDesign CS2. End-of-Lesson material includes curriculum integration exercises which integrate other subject areas (Math, English, Social Studies, and Science) and projects on authors, artists, history, politics, and more. For those at a variety of skill levels that want to learn Adobe InDesign CS2. **Professional Typography with Adobe InDesign** Oreilly & Associates Incorporated

**InDesign CS2 For Dummies** Prentice Hall

This step-by-step book and accompanying CD gets readers working with InDesign--a popular page layout/publishing program--immediately so they can build real-world projects while mastering fundamental and advanced concepts. Original. (Beginner). Adobe InDesign CS2, Level One "O'Reilly Media, Inc."

Presents step-by-step lessons and projects on Photoshop's alpha channels feature, covering such topics as selection tools, blends and composites, masking layers, channel mixing, calculations, and the paths palette.

## **Adobe InDesign CS2 How-tos** John Wiley & Sons

You've mastered page design and can easily work your Quark magic. Now you are ready to take the plunge and switch to Adobe InDesign CS2 and you need to learn and start successfully using the award-winning software, immediately! Real World Adobe InDesign CS2 has all the industrial-strength techniques and time-saving tips you need to start laying out, proofing, and printing pages with InDesign CS2, without missing a beat or a deadline! You'll find everything you need here to master InDesign's advanced page layout tools, manage color, snippets, use the Bridge effectively, and more. You'll also find complete coverage of InDesign CS2's new features: Object Styles, Photoshop and Adobe PDF layer support, using InCopy, Smarter text handling, flexible XML support, and much more. Written by pros for design pros, this book has all the real-world, industrial-strength InDesign CS2 techniques The InDesign CS2 CourseCARD helps new users get started designing documents right away and makes experien that will make all the difference in your fast-paced production environment! Adobe Indesign Cs2 Prentice Hall

If you've ever worked in a fast-paced editorial environment, you know just how frustrating it can be to wait as each member of the team- from writer, to editor, to artist- makes changes to his or her piece of the layout puzzle. With InCopy, you don't have to! The Adobe InCopy Book shows editorial teams how to take control of the copy-fitting process as editors, designers, and writers work

simultaneously on the same InDesign CS document. The guide begins with the basics, explaining what InCopy is and how it integrates with InDesign before moving on to describe the interface. The second section provides a feature-by-feature breakdown of how the program works, using simple step-by-step instructions and plenty of screen shots to ease the way. The remainder of the book is devoted to real-world workflows: one in which design trumps copy (that is, the design is created first), one in which copy trumps design (copy is created first), and one in which copy and design are of equal importance.

### Adobe Creative Suite 2 How-Tos "O'Reilly Media, Inc."

Adobe's Creative Suite offers a powerful unified design environment that includes Photoshop CS2, Illustrator CS 2, InDesign CS2, GoLive CS2 and Acrobat 7.0. Problem is, you've still got to learn the thing, and learn it well: Your job, after all, depends on it. No one understands that better than the authors of this book, who draw on their own real-world professional knowledge to deliver all the industrial-strength production techniques and timesaving tips you need to start creating print and web projects with the Creative Suite 2 in record time. You'll find everything you need here to successfully master its advanced tools; working with the Adobe Bridge file browser, Stock Photos

### InDesign Type "O'Reilly Media, Inc."

and more. InCopy® add-on

If InDesign CS2 can do it, you can do it too ... Here's everything you need to make the most of the software that's fast becoming the dominant professional tool. Take advantage of dynamic spell-checking, or create anchored objects that follow the text referring to them. Learn new object styles that let you easily apply consistent formatting and easily repeat transformations. Whether you're producing an ad campaign, a magazine, or an interactive PDF file, this comprehensive reference takes you step by step through the processes and techniques you need to create stunning layout projects. Inside, you'll find complete coverage of InDesign CS2 Enjoy enhanced integration with Adobe® Photoshop®, Illustrator®, and Acrobat® Quickly apply formatting to almost any object with new object styles Improve text handling with automatic bulleted or numbered lists, intelligent paragraph alignment, customizable Word import, and footnoting Customize InDesign with keyboard shortcuts, workspace arrangements, and other saved presets Easily switch presets in multi-user environments Use nested styles to apply multiple levels of formatting to text Create custom colors and duotone effects Learn how to make the switch from QuarkXPress® and PageMaker® painlessly Simplify workgroup operations with the

#### **InDesign CS2 at Your Fingertips** Adobe InDesign CS3 One-on-one

If you're making the switch from QuarkXPress or PageMaker to Adobe InDesign or just starting out with page layout and design, InDesign CS2 at Your Fingertips is your ultimate reference. Its award-winning format gives you easy and instant access to all the tasks you'll want to perform. Author Ted LoCascio is a highly qualified instructor--he's the former senior designer for the National Association of Photoshop Professionals and an InDesign expert. With clear, accessible information and a full color section, this is the best value on the market.

#### *Digital Photography* Peachpit Press

Adobe InDesign is the world's premier page-layout tool, and its user-friendly yet sophisticated typographic controls are a big reason why. This updated edition of Nigel French's InDesign Type, the first book to focus exclusively on the typographic features of InDesign, provides a comprehensive overview of the application's vast array of type capabilities, from the basics of character-level InDesign Type offers guiding principles for how to get the best-looking type in the most efficient way possible. InDesign Type is a rich resource for anyone who wants to master the fine points of typography and works with Adobe InDesign. Adobe InDesign CS Peachpit Press

Presents a side-by-side comparison of tasks done in both Adobe InDesign and QuarkXPress.

### **Adobe Photoshop CS4 One-on-one** John Wiley & Sons

Presents information on how to edit, organize, and share digital photographs using Adobe Photoshop Elements 4. **Adobe InDesign CS2** O'Reilly Media

While QuarkXPress has been the most-widely used page-layout program in the world, Adobe InDesign is rapidly gaining ground with better typography and transparency features, speedier performance, and more overall control. Learn InDesign now from respected InDesign and QuarkXPress expert Galen Gruman. He packs this book with real-world insights from publishing pros who use InDesign in critical projects, shows you the program's innovative architecture and functionality, and tells you everything you need to know to get up to speed. Whether an experienced designer, a novice, or somewhere in between, you'll find all the real-world tips and techniques you're looking for in this comprehensive reference.

## **Eddie Tapp on Digital Photography** "O'Reilly Media, Inc."

Offers a tutorial exploring the updated features of Adobe InDesign CS2, explaining how to create and manipulate type, photographs, layers, and Web graphics in a professional environment.

## **100 Essential Techniques** Adobe Press

work faster and smarter. This CourseCARD is packed with essential information you need to get the most out InDesign CS2. Learn how to work with simple and complex documents, add text, insert graphics, and define Object libraries. Use the stepby-step instructions to create styles quickly, manage color, and pack a document for commercial printing. Discover handy keyboard shortcuts, identify the most valuable menu commands, and explore some of the best tips and tricks in the business. Purchase of this CourseCARD entitles you to one free download of the CertBlaster exam prep software for

InDesign CS2. CertBlaster provides integrated knowledge assessment, a personalized study path, and simulations to prepare you for exam day. Need a Custom Solution? All of our quick reference guides can be branded or customized to meet your organization's needs. We can add your logo, corporate colors, help desk information, or tailor the content to meet your requirements. The process is simple and easy. Contact your Account Executive to get started. Minimum order 1000 guides.

## **Real World Adobe Creative Suite 2** Deke

"Covers Adobe InDesign CS2"--P. [4] of cover.

100 Essential Techniques John Wiley & Sons

Presents step-by-step lessons on the digital image editing software with two hours of video instruction on the companion DVD-ROM.

### Adobe InDesign CS3 Bible John Wiley & Sons

Offers a tutorial exploring the updated features of Adobe InDesign CS, explaining how to create and manipulate type, photographs, layers, and Web graphics in a professional environment.

Adobe InDesign CS2 Revealed "O'Reilly Media, Inc."

From Adobe InDesign CS2 to InDesign CS5, the ability to work with XML content has been built into every version of InDesign. What in the (real) world could you do with XML if you understood how it works in InDesign? Some of the useful applications are importing database content into InDesign to create catalog pages, exporting XML that will be useful for subsequent publishing processes, and building chunks of content that can be reused in multiple publications. In this Short Cut, we'll play with the contents of a college course catalog and see how we can use XML for course descriptions, tables, and other content. Underlying principles of XML structure, DTDs, and the InDesign namespace will help you develop your own XML processes. The Advanced Topics section gives tips on using XSLT to manipulate XML in InDesign.

A Designer's Guide to Adobe InDesign and XML Adobe Press

Presents step-by-step lessons on the digital image editing software with two hours of video instruction on the companion DVD-ROM.